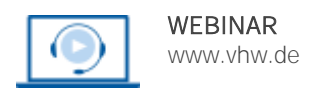

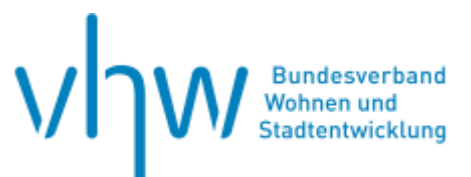

# Vergabe- und Bauvertragsrecht **Vergabe von Baugrundstücken – insbesondere im Einheimischenmodell**

#### **Mittwoch, 16. Oktober 2024 | online: 9:30 - 15:30 Uhr Webinar-Nr.: [WB245818](http://www.vhw.de/va/WB245818)**

#### **Gute Gründe für Ihre Teilnahme**

Bauplätze sind ein immer knapperes Gut. Eigentümer sind idealerweise die Baurecht schaffenden Kommunen. Mit der Vergabe der Bauplätze verfolgen sie oft soziale und politische Ziele. Dazu gehört auch die Bevorzugung Einheimischer, schon zur Förderung familiärer und sozialer Bindungen, erst recht Einheimischer, die für das Ortsleben eine besondere Rolle spielen. Dem dienen sogenannte Einheimischenmodelle. Das hat seinen Niederschlag unter anderem in § 11 Abs. 1 S. 2 Z. 2 am Ende BauGB gefunden.

Gleichzeitig sind die (vor allem europa-) rechtlichen Anforderungen, die "Streitlust" unterlegener Bewerber und die Zahl von Gerichtsverfahren gestiegen. Ist es häufig schon schwierig, die politischen Interessen mit den europarechtlichen Vorgaben der Nichtdiskriminierung in Einklang zu bringen, hat das Verwaltungsgericht Sigmaringen zuletzt in drei Urteilen hohe Anforderungen an Transparenz und Datenschutz im Verfahren sowie Sachgerechtigkeit und Bestimmtheit der Leitlinien gestellt.

Braucht es für die Vergabe von Bauplätzen überhaupt Leitlinien?

Wie können diese Vorgaben dabei umgesetzt werden?

Welche Kriterien sind zulässig und wie müssen sie formuliert werden?

Wie kann der politische Prozess so gesteuert werden, dass das Verfahren möglichst rechtssicher bleibt?

Welche politischen Spielräume bestehen?

Wie ist mit Fallstricken (z. B. Befangenheit, Öffentlichkeitsgrundsatz und Datenschutz) umzugehen?

Können Hängepartien durch gerichtliche Auseinandersetzungen vermieden werden?

Anhand von zahlreichen Praxisbeispielen werden diese Fragen im Seminar behandelt, um Sie in die Lage zu versetzen, die Bauplatzvergabe nach den politischen Wünschen der Gemeinde, dabei aber rechtssicher zu gestalten.

#### **Ihr Dozent**

#### **Dr. Peter Neusüß**

Rechtsanwalt, Fachanwalt für Verwaltungsrecht, Sparwasser & Schmidt Rechtsanwaltsgesellschaft mbH, Freiburg i.Br.

#### **>>** [ALLE INFOS & ANMELDUNG](http://www.vhw.de/va/WB245818)

#### **Termin**

Mittwoch, 16. Oktober 2024

Beginn: 09:30 Uhr Ende: 15:30 Uhr

#### **Teilnahmegebühren**

325,- € für Mitglieder

395,- € für Nichtmitglieder

#### **Dieses Webinar richtet sich an**

Bürgermeister, Mitarbeiter der Kommunalverwaltungen und von kommunalen Wohnungsunternehmen sowie Rechtsanwälte.

### **Programmablauf**

- **I. Einführung: Ausgangslage und Überblick**
- II. **Einheimischenmodelle für Wohnbauland** 
	- a. Rechtlicher Rahmen<br>b. Praxisbeispiele für Le
	- b. Praxisbeispiele für Leitlinien
	- c. Rechtssichere Aufstellung der Leitlinien
		- i. Ausgleich zwischen politischen Forderungen und rechtlichen Vorgaben
			- ii. Problematische Kriterien und Punkteverteilungen<br>iii. Fallstricke: Öffentlichkeitsgrundsatz / Befangenhei
			- Fallstricke: Öffentlichkeitsgrundsatz / Befangenheit
	- d. Anforderungen an die Durchführung des Vergabeverfahrens
		- i. Bekanntmachung und Vergabeunterlagen<br>ii. Einbeziehung von Dienstleistern (Vergabe
		- ii. Einbeziehung von Dienstleistern (Vergabeplattformen)<br>iii. Auswertung in Verwaltung und Gemeinderat
		- Auswertung in Verwaltung und Gemeinderat
		- iv. Mitteilung der Entscheidung
	- e. Besonderheiten im gerichtlichen Verfahren

#### **III. Verkauf gewerblicher Grundstücke**

- a. Erforderlichkeit eines transparenten Verfahrens
- b. Beispiele
- c. Risiken beim Direktverkauf

#### **>[> ALLE INFOS & ANMELDUNG](http://www.vhw.de/va/WB245818)**

#### **Rückfragen und Kontakt**

Bei allen technischen Fragen wenden Sie sich bitte an unsere Servicehotline Webinare:

T 030 390473-610

**[E kundenservice@vhw.de](mailto:kundenservice@vhw.de)**

#### **Zeitlicher Ablauf**

Beginn: 09:30 Uhr 11:00 bis 11:15 Uhr Kaffeepause 12:30 bis 13:30 Uhr Mittagessen 14:30 bis 14:45 Uhr Kaffeepause Ende: 15:30 Uhr

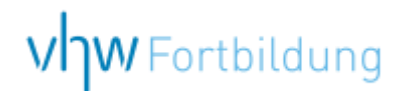

## **WEBINARE – Allgemeine Hinweise und weiterführende Informationen**

#### Technische Voraussetzungen für Ihre Teilnahme am Webinar

#### **Anwendungsdatei mit Installation**

Sie haben Cisco Webex Meeting bisher noch nicht genutzt? Dann werden Sie nach dem Anklicken des Zugangslinks aufgefordert, sich die Datei webex.exe herunterzuladen. Wir empfehlen das Herunterladen und die Installation der Anwendungsdatei, da Sie dann alle Interaktionsmöglichkeiten vollumfänglich nutzen können.

#### **Browserzugang ohne Installation**

Alternativ können Sie auch, ohne Installation, über Ihren Browser beitreten. Wir empfehlen eine aktuelle Version von Mozilla Firefox, Google Chrome, Microsoft Edge oder Safari für MacOS.

#### **Zugang mit Tablet oder Smartphone**

Mit der App von Webex für Android und iOS ist eine Teilnahme auch über ein Tablet oder Smartphone möglich.

Testen Sie Ihren Zugang im Vorfeld in unserem Testraum!

#### [Link Test-Raum](https://vhw.webex.com/vhw/j.php?MTID=m0353e52c3046ebe34e4769839e61b5fc)

*Meeting Passwort: Fortbildung! Nur für Tablet/Smartphone: Meeting-Kennnummer (Zugriffscode): 2375 281 3625*

Für das Webinar benötigen Sie entweder einen Desktop-PC, einen Laptop oder ein anderes mobiles Endgerät (z. B. ein Tablet).

Eine Webkamera und/oder ein Mikrofon sind nicht zwingend erforderlich. Sie können Ihre Fragen auch im Chat schreiben. Oder Sie wählen sich über die Webinar-Telefonnummer ein. Dann können Sie per Telefon im Webinar sprechen. Die Telefonnummer steht im Einladungsschreiben.

#### [Video-Leitfaden](https://www.vhw.de/bilderarchiv/Herzlich-willkommen-in-unseren-Webinaren.mp4)

#### Ablauf von vhw-Webinaren

Spätestens einen Tag vor dem Online-Veranstaltungstermin erhalten Sie eine E-Mail mit einem Anmeldelink. Bitte beachten Sie bei erstmaliger Teilnahme an einem vhw-Webinar auch den Eingang Ihres Spam-Ordners.

- Die Webinar-Unterlagen werden spätestens 1 Tag vor der Online-Veranstaltung als Download in unserer vhw-Cloud zur Verfügung gestellt. Den Zugang zur vhw-Cloud erhalten Sie in der E-Mail mit dem Anmeldelink.
- Wir zeichnen die Webinare zur internen Qualitätskontrolle und für die Teilnehmer zur Wiederholung von Inhalten sowie bei technischen Abruffehlern während des Webinars auf. Die Aufzeichnung steht Ihnen als Teilnehmer für die Dauer von 7 Werktagen ab dem Versand eines Links zum Abruf zur Verfügung. Die Aufzeichnung umfasst den Ton sowie als Bild die Präsentations- und sonstige Materialien, nicht aber das Webcam-Bild, den Chat-Verlauf und die Teilnehmerliste an sich. Bitte beachten Sie, dass jede Ihrer Wortmeldungen über das Mikrofon mit aufgezeichnet wird und bei Nennung Ihres Namens Ihnen zugeordnet werden kann. Wünschen Sie keine Aufzeichnung Ihrer Mitwirkung, bitten wir von Wortmeldungen Abstand zu nehmen und sich aktiv am Chat zu beteiligen. Wir löschen die Aufzeichnung des Webinars regelmäßig binnen 30 Tagen nach Abschluss des Webinars, es sei denn, die Daten werden zur Wahrnehmung von berechtigten Interessen des vhw e.V. darüber hinaus benötigt oder aber das Webinar wird bereits bei der Buchung als im Nachhinein buchbare Aufzeichnung bezeichnet.
- Innerhalb 1 Woche nach der Veranstaltung erhalten Sie per E-Mail einen Link auf unsere Cloud, auf der die Webinar-Unterlagen für einen Zeitraum von weiteren 8 Wochen als Download abrufbar sind.
- Im Nachgang des Webinars erhalten Sie per E-Mail außerdem ein Teilnahmezertifikat, welches die gehörten Zeitstunden vermerkt. Dieses kann als Fortbildungsnachweis bei Kammern und Berufsverbänden vorgelegt werden. Wir unterstützen Sie gerne bei der Klärung der Anerkennungsfähigkeit. Bitte beachten Sie, dass die einzelnen Kammern einen Vorlauf von bis zu 7 Wochen vor Veranstaltungstermin benötigen.

Info Pflichtfortbildungen: [www.vhw.de/fortbildung/pflichtfortbildungen](https://www.vhw.de/fortbildung/pflichtfortbildungen/)

#### Rückfragen und Kontakt

Bei allen technischen Fragen wenden Sie sich bitte an unsere Servicehotline Webinare: Tel.: 030 390473-595, E-Mail[: webinare@vhw.de](mailto:webinare@vhw.de)